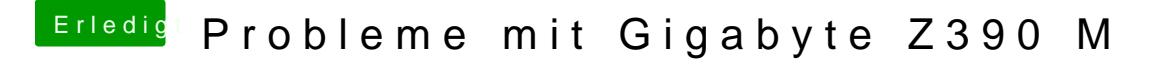

Beitrag von locojens vom 25. Oktober 2018, 18:54

Dann versuche doch doch wenn HS läuft (auf einem Testlaufwerk) mal das drüber zu bügeln?!